# Package 'MetricsWeighted'

April 18, 2020

Type Package

Title Weighted Metrics, Scoring Functions and Performance Measures for Machine Learning

Version 0.5.1

Date 2020-04-18

Maintainer Michael Mayer <mayermichael79@gmail.com>

Description Provides weighted versions of several metrics, scoring functions and performance measures used in machine learning, including average unit deviances of the Bernoulli, Tweedie, Poisson, and Gamma distributions, see Jorgensen B. (1997, ISBN: 978-0412997112). The package also contains a weighted version of generalized R-squared, see e.g. Cohen, J. et al. (2002, ISBN: 978-0805822236). Furthermore, 'dplyr' chains are supported.

License GPL  $(>= 2)$ 

URL <https://github.com/mayer79/MetricsWeighted>

BugReports <https://github.com/mayer79/MetricsWeighted/issues>

**Depends**  $R (= 3.1.0)$ 

VignetteBuilder knitr

Encoding UTF-8

LazyData true

Imports stats

Suggests graphics, dplyr, knitr

RoxygenNote 7.1.0

NeedsCompilation no

Author Michael Mayer [aut, cre, cph], Christian Lorentzen [ctb, rev]

Repository CRAN

Date/Publication 2020-04-18 14:20:03 UTC

# <span id="page-1-0"></span>R topics documented:

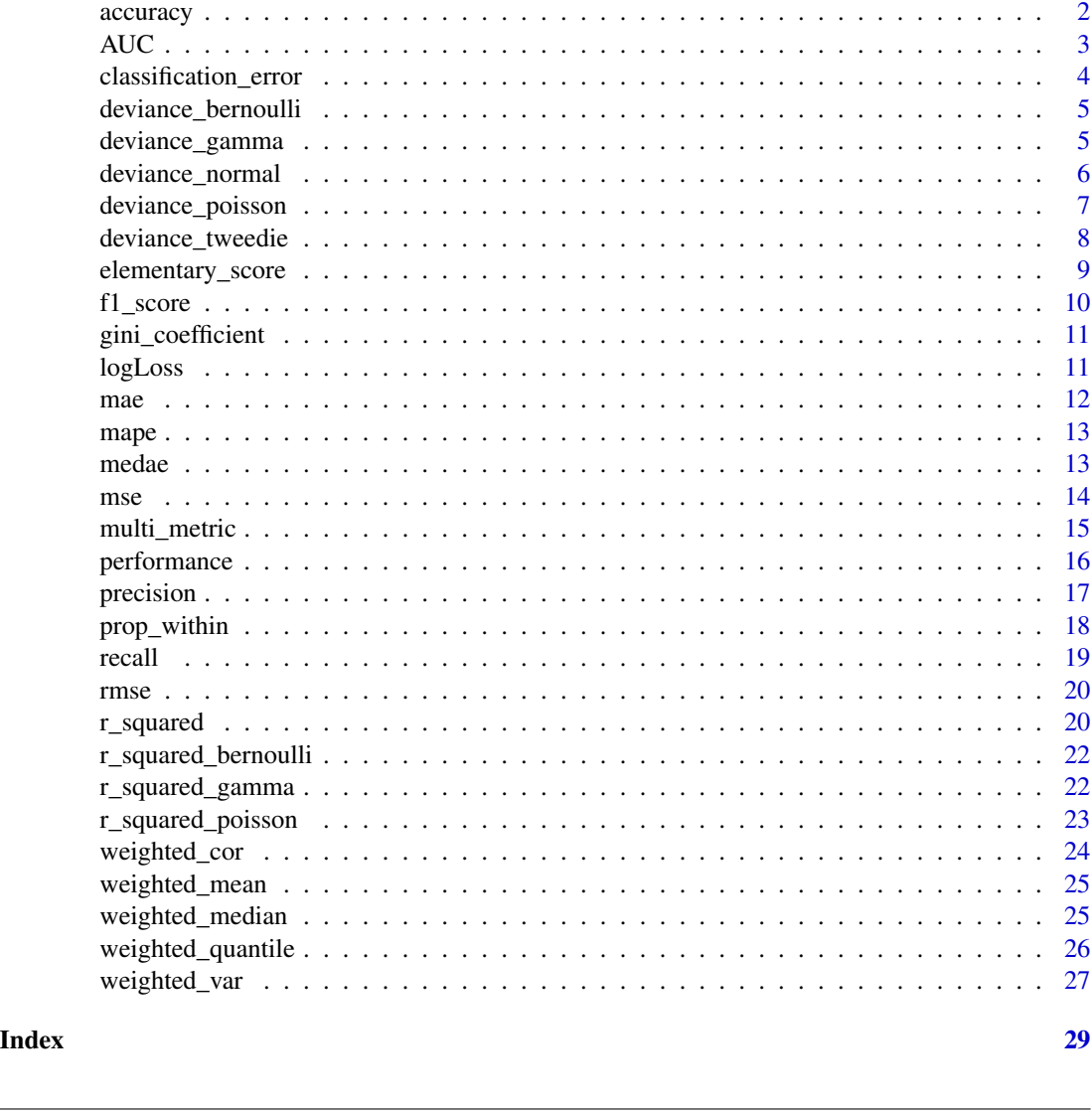

```
accuracy Accuracy
```
# Description

Calculates weighted accuracy, i.e. the weighted proportion of elements in predicted that are equal to those in actual. The higher, the better.

# Usage

accuracy(actual, predicted, w = NULL, ...)

<span id="page-2-0"></span> $AUC$  3

# Arguments

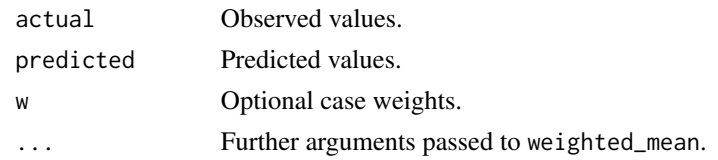

# Value

A numeric vector of length one.

# See Also

[classification\\_error](#page-3-1).

# Examples

 $accuracy(c(0, 0, 1, 1), c(0, 0, 1, 1))$  $accuracy(c(1, 0, 0, 1), c(0, 0, 1, 1))$  $accuracy(c(1, 0, 0, 1), c(0, 0, 1, 1), w = 1:4)$ 

<span id="page-2-1"></span>AUC *Area under the ROC*

#### Description

Function copied from glmnet package (modified to ensure deterministic results). Calculates weighted AUC, i.e. the area under the receiver operating curve. The larger, the better.

#### Usage

AUC(actual, predicted, w = NULL, ...)

# Arguments

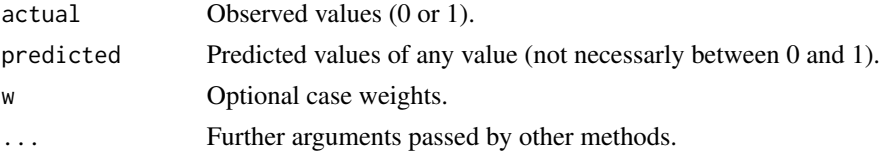

# Details

The unweighted version can be different from the weighted one with unit weights due to ties in predicted.

# Value

A numeric vector of length one.

# <span id="page-3-0"></span>See Also

[gini\\_coefficient](#page-10-1).

#### Examples

```
AUC(c(0, 0, 1, 1), c(0.1, 0.1, 0.9, 0.8))
AUC(c(1, 0, 0, 1), c(0.1, 0.1, 0.9, 0.8))
AUC(c(1, 0, 0, 1), 2 * c(0.1, 0.1, 0.9, 0.8))
AUC(c(1, 0, 0, 1), c(0.1, 0.1, 0.9, 0.8), w = rep(1, 4)) # different from last due to ties
AUC(c(1, 0, 0, 1), c(0.1, 0.2, 0.9, 0.8))
AUC(c(1, 0, 0, 1), c(0.1, 0.2, 0.9, 0.8), w = rep(1, 4)) # same as last (no ties)
AUC(c(0, 0, 1, 1), c(0.1, 0.1, 0.9, 0.8), w = 1:4)
```
<span id="page-3-1"></span>classification\_error *Classification Error*

#### Description

Calculates weighted classification error, i.e. the weighted proportion of elements in predicted that are unequal to those in observed. Equals 1 - accuracy, thus lower values are better.

#### Usage

```
classification_error(actual, predicted, w = NULL, ...)
```
#### **Arguments**

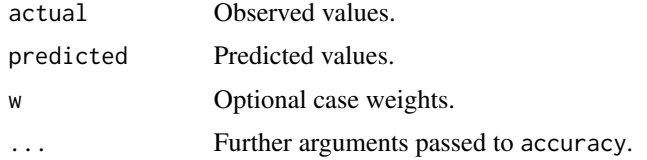

#### Value

A numeric vector of length one.

#### See Also

[accuracy](#page-1-1).

```
classification_error(c(0, 0, 1, 1), c(0, 0, 1, 1))
classification_error(c(1, 0, 0, 1), c(0, 0, 1, 1))
classification_error(c(1, 0, 0, 1), c(0, 0, 1, 1), w = 1:4)
```
#### <span id="page-4-2"></span><span id="page-4-0"></span>Description

Calculates weighted average of unit Bernoulli deviance. Defined as twice logLoss. The smaller the deviance, the better.

#### Usage

```
deviance_bernoulli(actual, predicted, w = NULL, ...)
```
#### Arguments

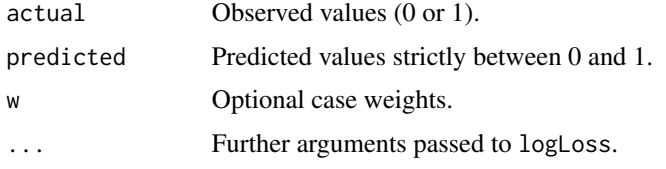

# Value

A numeric vector of length one.

# See Also

[logLoss](#page-10-2).

#### Examples

```
deviance_bernoulli(c(0, 0, 1, 1), c(0.1, 0.1, 0.9, 0.8))
deviance_bernoulli(c(1, 0, 0, 1), c(0.1, 0.1, 0.9, 0.8))
deviance_bernoulli(c(0, 0, 1, 1), c(0.1, 0.1, 0.9, 0.8), w = 1:4)
```
<span id="page-4-1"></span>deviance\_gamma *Gamma Deviance*

# Description

Weighted average of (unscaled) unit Gamma deviance, see e.g. [1]. Special case of Tweedie deviance with Tweedie parameter 2. The smaller the deviance, the better.

#### Usage

```
deviance_gamma(actual, predicted, w = NULL, ...)
```
# <span id="page-5-0"></span>Arguments

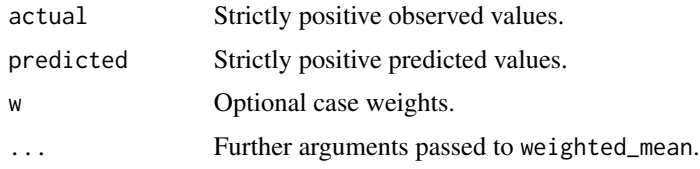

#### Value

A numeric vector of length one.

#### References

[1] Jorgensen, B. (1997). The Theory of Dispersion Models. Chapman & Hall/CRC. ISBN 978- 0412997112.

#### See Also

[deviance\\_tweedie](#page-7-1).

# Examples

```
deviance_gamma(1:10, c(1:9, 12))
deviance_gamma(1:10, c(1:9, 12), w = rep(1, 10))
deviance_tweedie(1:10, c(1:9, 12), tweedie_p = 2)
deviance_tweedie(1:10, c(1:9, 12), tweedie_p = 1.99)
deviance_gamma(1:10, c(1:9, 12), w = 1:10)
```
<span id="page-5-1"></span>deviance\_normal *Normal Deviance*

#### Description

Weighted average of (unscaled) unit normal deviance. This equals the weighted mean-squared error, see e.g. [1]. The smaller the deviance, the better.

#### Usage

```
deviance_normal(actual, predicted, w = NULL, ...)
```
#### Arguments

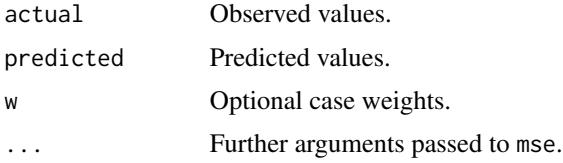

```
deviance_poisson 7
```
# Value

A numeric vector of length one.

# References

[1] Jorgensen, B. (1997). The Theory of Dispersion Models. Chapman & Hall/CRC. ISBN 978- 0412997112.

# See Also

[deviance\\_tweedie](#page-7-1)[,mse](#page-13-1).

#### Examples

```
deviance_normal(1:10, c(1:9, 12))
deviance_normal(1:10, c(1:9, 12), w = rep(1, 10))
deviance_tweedie(1:10, c(1:9, 12), tweedie_p = 0)
deviance_normal(1:10, c(1:9, 12), w = 1:10)
```
<span id="page-6-1"></span>deviance\_poisson *Poisson Deviance*

#### Description

Weighted average of unit Poisson deviance, see [1]. Special case of Tweedie deviance with Tweedie parameter 1.

#### Usage

```
deviance_poisson(actual, predicted, w = NULL, ...)
```
#### Arguments

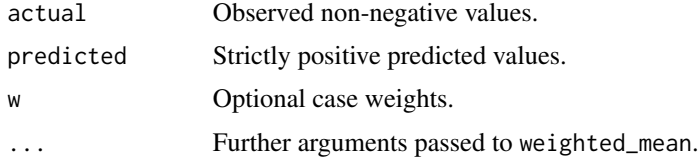

# Value

A numeric vector of length one.

#### References

[1] Jorgensen, B. (1997). The Theory of Dispersion Models. Chapman & Hall/CRC. ISBN 978- 0412997112.

# <span id="page-7-0"></span>See Also

[deviance\\_tweedie](#page-7-1).

#### Examples

```
deviance_poisson(0:2, c(0.1, 1, 3))
deviance_poisson(0:2, c(0.1, 1, 3), w = c(1, 1, 1))deviance_tweedie(0:2, c(0.1, 1, 3), tweedie_p = 1)
deviance_tweedie(0:2, c(0.1, 1, 3), tweedie_p = 1.01)
deviance_poisson(0:2, c(0.1, 1, 3), w = 1:3)
```
<span id="page-7-1"></span>deviance\_tweedie *Tweedie Deviance*

#### Description

Weighted average of (unscaled) unit Tweedie deviance with parameter p. This includes the normal deviance ( $p = 0$ ), the Poisson deviance ( $p = 1$ ), as well as the Gamma deviance ( $p = 2$ ), see [1] for a reference and [https://en.wikipedia.org/wiki/Tweedie\\_distribution](https://en.wikipedia.org/wiki/Tweedie_distribution) for the specific deviance formula. For  $0 < p < 1$ , the distribution is not defined. The smaller the deviance, the better.

#### Usage

```
deviance_tweedie(actual, predicted, w = NULL, tweedie_p = 0, ...)
```
#### Arguments

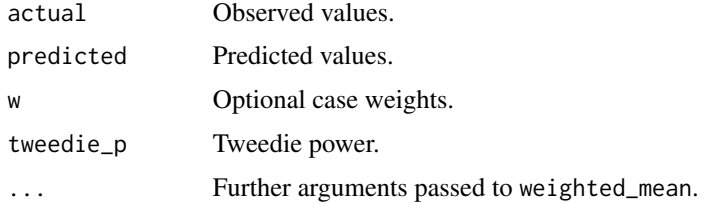

#### Value

A numeric vector of length one.

#### References

[1] Jorgensen, B. (1997). The Theory of Dispersion Models. Chapman & Hall/CRC. ISBN 978- 0412997112.

#### See Also

[deviance\\_normal](#page-5-1)[,deviance\\_poisson,](#page-6-1)[deviance\\_gamma](#page-4-1).

# <span id="page-8-0"></span>elementary\_score 9

#### Examples

```
deviance_tweedie(1:10, c(1:9, 12), tweedie_p = 0)
deviance_tweedie(1:10, c(1:9, 12), tweedie_p = 1)
deviance_tweedie(1:10, c(1:9, 12), tweedie_p = 2)
deviance_tweedie(1:10, c(1:9, 12), tweedie_p = 1.5)
deviance_tweedie(1:10, c(1:9, 12), tweedie_p = 1.5, w = rep(1, 10))
deviance_tweedie(1:10, c(1:9, 12), tweedie_p = 1.5, w = 1:10)
```
elementary\_score *Elementary Scoring Function for Expectiles and Quantiles*

#### Description

Weighted average of the elementary scoring function for expectiles resp. quantiles at level alpha with parameter theta, see [1]. Every choice of theta gives a scoring function consistent for the expectile resp. quantile at level alpha. Note that the expectile at level alpha = 0.5 is the expectation (mean). The smaller the score, the better.

#### Usage

```
elementary_score_expectile(
  actual,
 predicted,
 w = NULL,alpha = 0.5,
  theta = \theta,
  ...
\mathcal{L}elementary_score_quantile(
  actual,
 predicted,
 w = NULL,alpha = 0.5,
  theta = 0,
  ...
\lambda
```
#### Arguments

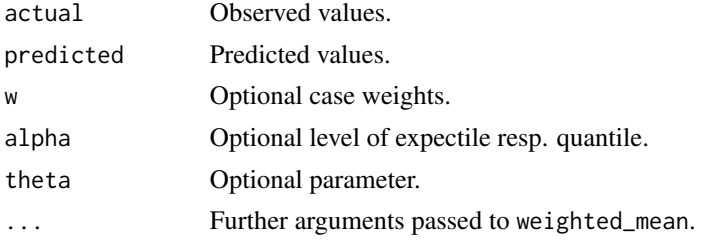

#### <span id="page-9-0"></span>Value

A numeric vector of length one.

#### References

[1] Ehm, W., Gneiting, T., Jordan, A. and Krüger, F. (2016), Of quantiles and expectiles: consistent scoring functions, Choquet representations and forecast rankings. J. R. Stat. Soc. B, 78: 505-562, <doi.org/10.1111/rssb.12154>.

#### Examples

```
elementary_score_expectile(1:10, c(1:9, 12), alpha = 0.5, theta = 11)
elementary_score_expectile(1:10, c(1:9, 12), alpha = 0.5, theta = 11, w = rep(1, 10))
elementary_score_quantile(1:10, c(1:9, 12), alpha = 0.5, theta = 11, w = rep(1, 10))
```

```
f1_score F1 Score
```
#### Description

Calculates weighted F1 score or F measure defined as the harmonic mean of precision and recall, see [https://en.wikipedia.org/wiki/Precision\\_and\\_recall](https://en.wikipedia.org/wiki/Precision_and_recall) for some background. The higher, the better.

#### Usage

```
f1_score(actual, predicted, w = NULL, ...)
```
#### Arguments

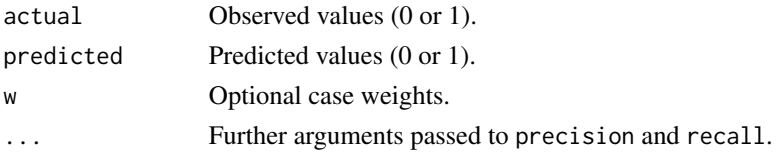

#### Value

A numeric vector of length one.

#### See Also

[precision](#page-16-1), recall.

#### Examples

 $f1\_score(c(\emptyset, \emptyset, 1, 1), c(\emptyset, \emptyset, 1, 1))$ f1\_score(c(1, 0, 0, 1), c(0, 0, 1, 1))  $f1\_score(c(1, 0, 0, 1), c(0, 0, 1, 1), w = 1:4)$ 

#### <span id="page-10-1"></span><span id="page-10-0"></span>Description

Calculates weighted Gini coefficient, obtained as 2 \* AUC - 1. Up to ties in predicted equivalent to Somer's D. The larger the Gini coefficient, the better.

#### Usage

 $gini\_coefficient(actual, predicted, w = NULL, ...)$ 

#### Arguments

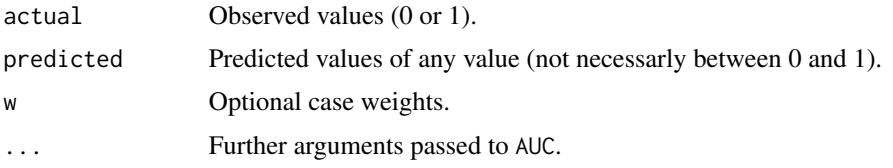

# Value

A numeric vector of length one.

# See Also

[AUC](#page-2-1).

# Examples

```
gini_coefficient(c(0, 0, 1, 1), 2 * c(0.1, 0.1, 0.9, 0.8))
gini_coefficient(c(0, 0, 1, 1), c(0.1, 0.6, 0.9, 0.5))
gini_coefficient(c(0, 0, 1, 1), c(0.1, 0.6, 0.9, 0.5), w = 1:4)
```
<span id="page-10-2"></span>

logLoss *Log Loss/Binary Cross Entropy*

#### Description

Calculates weighted logloss resp. cross entropy. Equals half of the unit Bernoulli deviance. The smaller, the better.

#### Usage

```
logLoss(actual, predicted, w = NULL, ...)
```
#### <span id="page-11-0"></span>Arguments

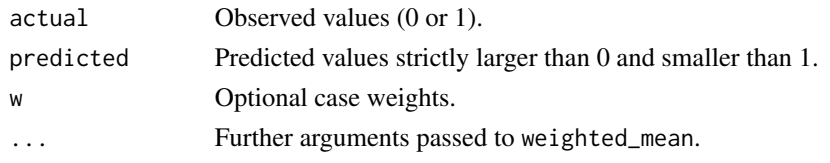

#### Value

A numeric vector of length one.

#### See Also

[deviance\\_bernoulli](#page-4-2).

#### Examples

logLoss(c(0, 0, 1, 1), c(0.1, 0.1, 0.9, 0.8)) logLoss(c(1, 0, 0, 1), c(0.1, 0.1, 0.9, 0.8))  $logLoss(c(0, 0, 1, 1), c(0.1, 0.1, 0.9, 0.8), w = 1:4)$ 

mae *Mean Absolute Error*

# Description

Calculates weighted mean absolute error of predicted values. The smaller the value, the better.

#### Usage

mae(actual, predicted, w = NULL, ...)

#### Arguments

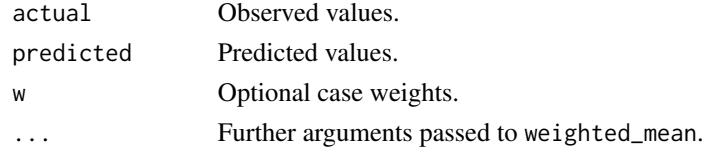

# Value

A numeric vector of length one.

```
mae(1:10, c(1:9, 12))
mae(1:10, c(1:9, 12), w = rep(1, 10))mae(1:10, c(1:9, 12), w = 1:10)
```
<span id="page-12-0"></span>

# Description

Calculates weighted mean absolute percentage error of predicted values. The smaller, the better.

# Usage

```
mape(actual, predicted, w = NULL, ...)
```
# Arguments

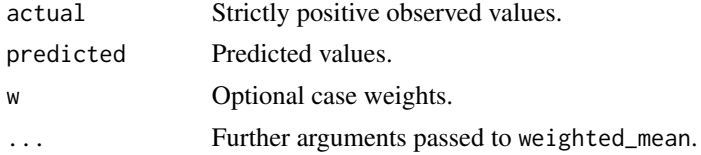

# Value

A numeric vector of length one.

# Examples

mape(1:10, c(1:9, 12)) mape(1:10, c(1:9, 12), w = rep(1, 10)) mape(1:10,  $c(1:9, 12)$ ,  $w = 1:10$ )

medae *Median Absolute Error*

# Description

Calculates weighted median absolute error of predicted values. The smaller the value, the better.

#### Usage

```
medae(actual, predicted, w = NULL, ...)
```
# Arguments

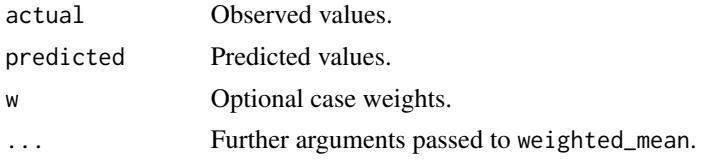

# <span id="page-13-0"></span>Value

A numeric vector of length one.

### Examples

medae(1:10, c(2:10, 100)) medae(1:10, c(2:10, 100), w = rep(1, 10)) medae(1:10, c(2:10, 100), w = 1:10)

# <span id="page-13-1"></span>mse *Mean-Squared Error*

# Description

Calculates weighted mean-squared error of prediction. Equals mean unit normal deviance. The smaller, the better.

# Usage

mse(actual, predicted, w = NULL, ...)

# Arguments

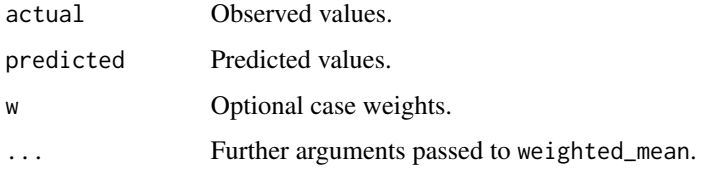

#### Value

A numeric vector of length one.

#### See Also

[rmse](#page-19-1)[,deviance\\_normal](#page-5-1).

```
mse(1:10, c(1:9, 12))
mse(1:10, c(1:9, 12), w = rep(1, 10))
mse(1:10, c(1:9, 12), w = 1:10)
```
<span id="page-14-0"></span>multi\_metric *Multiple Metrics*

#### Description

Provides a way to create a list of metrics/scoring functions/performance measures from a parametrized function like the Tweedie deviance or the elementary scoring functions for expectiles.

#### Usage

```
multi_metric(fun, ...)
```
# Arguments

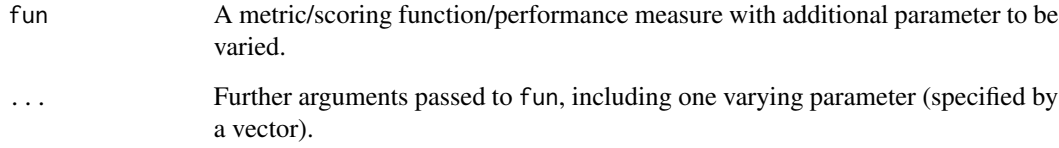

#### Value

A named list of functions.

#### See Also

[performance](#page-15-1).

```
data <- data.frame(act = 1:10, pred = c(1:9, 12))
multi <- multi_metric(fun = deviance_tweedie, tweedie_p = c(\emptyset, seq(1, 3, by = 0.1)))performance(data, actual = "act", predicted = "pred", metrics = multi, key = "Tweedie p")
multi <- multi_metric(fun = r_squared, deviance_function = deviance_tweedie,
  tweedie_p = c(0, seq(1, 3, by = 0.1)))performance(data, actual = "act", predicted = "pred", metrics = multi, key = "Tweedie p")
multi <- multi_metric(fun = elementary_score_expectile, theta = 1:11, alpha = 0.1)
performance(data, actual = "act", predicted = "pred", metrics = multi, key = "theta")
multi <- multi_metric(fun = elementary_score_expectile, theta = 1:11, alpha = 0.5)
performance(data, actual = "act", predicted = "pred", metrics = multi, key = "theta")
```
<span id="page-15-1"></span><span id="page-15-0"></span>performance *Performance*

# Description

Applies one or more metrics to a data. frame containing columns with actual and predicted values as well as an optional column with case weights. The results are returned as a data. frame and can be used in a dplyr chain.

# Usage

```
performance(
  data,
  actual,
  predicted,
  w = NULL,metrics = rmse,
  key = "metric",
  value = "value",
  ...
\mathcal{L}
```
# Arguments

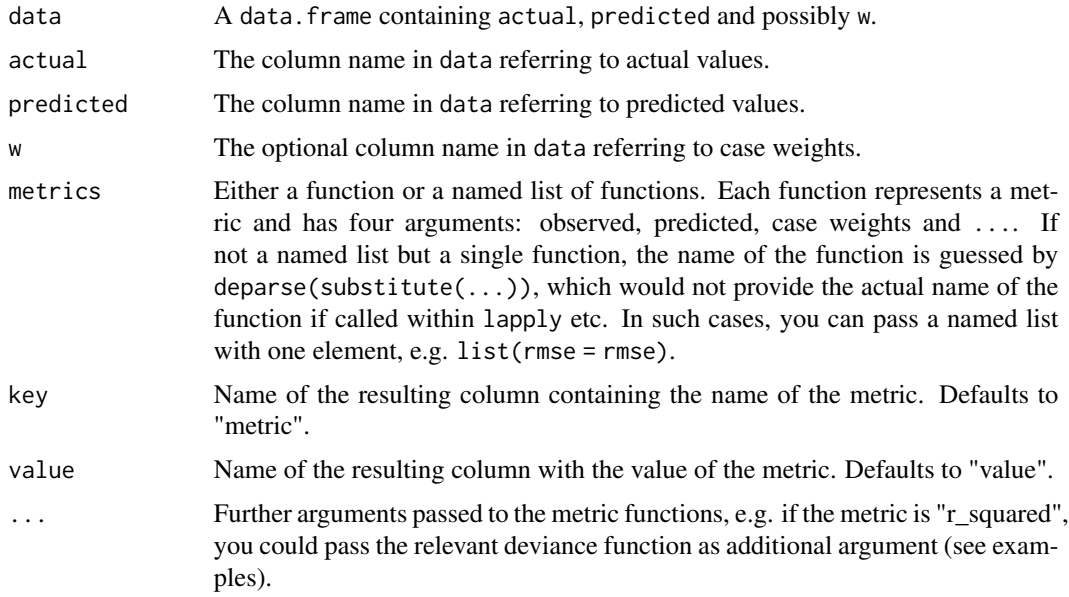

#### Value

Data frame with one row per metric and two columns: key and value.

#### <span id="page-16-0"></span>precision and the contract of the contract of the contract of the contract of the contract of the contract of the contract of the contract of the contract of the contract of the contract of the contract of the contract of

#### Examples

```
ir <- iris
fit_num <- lm(Sepal.length \sim ., data = ir)ir$fitted <- fit_num$fitted
performance(ir, "Sepal.Length", "fitted")
performance(ir, "Sepal.Length", "fitted", metrics = r_squared)
performance(ir, "Sepal.Length", "fitted", metrics = c('R-squared' = r_squared, rmse = rmse))
performance(ir, "Sepal.Length", "fitted", metrics = r_squared,
            deviance_function = deviance_gamma)
performance(ir, "Sepal.Length", "fitted", metrics = r_squared,
            deviance_function = deviance_tweedie)
performance(ir, "Sepal.Length", "fitted", metrics = r_squared,
            deviance_function = deviance_tweedie, tweedie_p = 2)
performance(ir, "Sepal.Length", "fitted", metrics = r_squared,
            deviance_function = deviance_tweedie, tweedie_p = 0)
## Not run:
library(dplyr)
iris %>%
  mutate(pred = predict(fit_num, data = .)) %>%
  performance("Sepal.Length", "pred")
# Same
iris %>%
  mutate(pred = predict(fit_num, data = .)) %>%
  performance("Sepal.Length", "pred", metrics = rmse)
# Grouped by Species
iris %>%
  mutate(pred = predict(fit_num, data = .)) %>%
  group_by(Species) %>%
  do(performance(., "Sepal.Length", "pred"))
# Multiple measures
iris %>%
 mutate(pred = predict(fit_num, data = .)) %>%
 performance("Sepal.Length", "pred",
             metrics = list(rmse = rmse, mae = mae, 'R-squared' = r_squared)# Grouped by Species
iris %>%
 mutate(pred = predict(fit_num, data = .)) %>%
 group_by(Species) %>%
 do(performance(., "Sepal.Length", "pred",
                metrics = list(rmse = rmse, mae = mae, 'R-squared' = r_squared))## End(Not run)
```
<span id="page-16-1"></span>precision *Precision*

# Description

Calculates weighted precision, see [https://en.wikipedia.org/wiki/Precision\\_and\\_recall](https://en.wikipedia.org/wiki/Precision_and_recall) for the (unweighted) version. The higher, the better.

# Usage

```
precision(actual, predicted, w = NULL, ...)
```
# Arguments

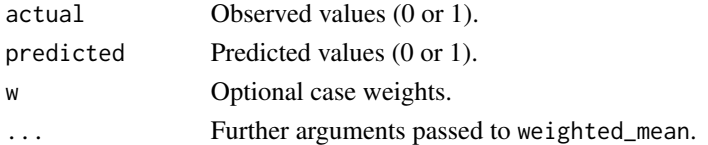

#### Value

A numeric vector of length one.

#### See Also

[recall](#page-18-1)[,f1\\_score](#page-9-1).

# Examples

precision(c(0, 0, 1, 1), c(0, 0, 1, 1)) precision(c(1, 0, 0, 1), c(0, 0, 1, 1)) precision(c(1, 0, 0, 1), c(0, 0, 1, 1), w = 1:4)

prop\_within *Proportion Within*

#### Description

Calculates weighted proportion of predictions that are within a given tolerance around the actual values. The larger the value, the better.

# Usage

```
prop_within(actual, predicted, w = NULL, tol = 1, ...)
```
#### Arguments

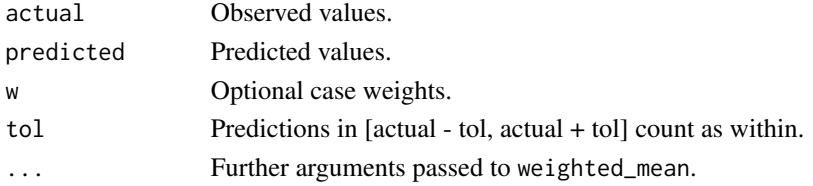

<span id="page-17-0"></span>

#### <span id="page-18-0"></span>recall and the contract of the contract of the contract of the contract of the contract of the contract of the contract of the contract of the contract of the contract of the contract of the contract of the contract of the

# Value

A numeric vector of length one.

#### Examples

```
prop_within(1:10, c(1:9, 12))
prop_within(1:10, c(1:9, 12), w = rep(1, 10))
prop_within(1:10, c(1:9, 12), w = 1:10)
data <- data.frame(act = 1:10, pred = c(1:9, 12), w = 1:10)
multi \le multi_metric(fun = prop_within, tol = 0:3)
performance(data, actual = "act", predicted = "pred", w = "w",
  metrics = multi, key = "Proportion within")
```
<span id="page-18-1"></span>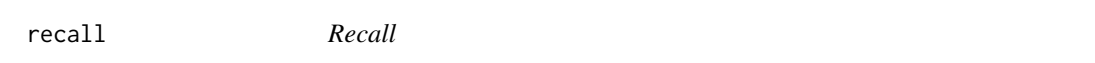

# Description

Calculates weighted recall, see [https://en.wikipedia.org/wiki/Precision\\_and\\_recall](https://en.wikipedia.org/wiki/Precision_and_recall) for the (unweighted) definition. The higher, the better.

# Usage

```
recall(actual, predicted, w = NULL, ...)
```
# Arguments

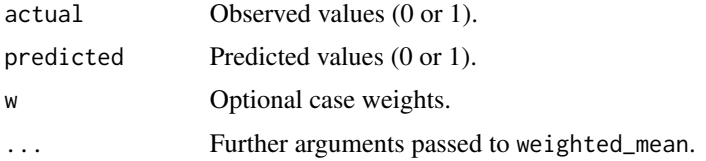

# Value

A numeric vector of length one.

#### See Also

[precision](#page-16-1)[,f1\\_score](#page-9-1).

# Examples

recall(c(0, 0, 1, 1), c(0, 0, 1, 1)) recall(c(1, 0, 0, 1), c(0, 0, 1, 1))  $recall(c(1, 0, 0, 1), c(0, 0, 1, 1), w = 1:4)$ 

<span id="page-19-1"></span><span id="page-19-0"></span>

#### Description

Weighted root-mean-squared error of predicted values. Equals the square root of mean-squared error. Smaller values are better.

# Usage

rmse(actual, predicted, w = NULL, ...)

#### Arguments

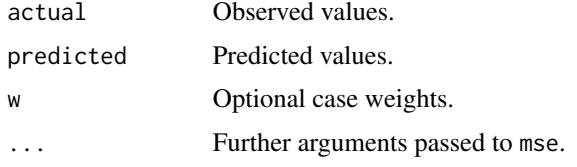

#### Value

A numeric vector of length one.

# See Also

[mse](#page-13-1).

# Examples

```
rmse(1:10, c(1:9, 12))
rmse(1:10, c(1:9, 12), w = rep(1, 10))
rmse(1:10, c(1:9, 12), w = 1:10)
```
<span id="page-19-2"></span>r\_squared *Pseudo R-Squared*

#### Description

Returns (weighted) proportion of deviance explained, see e.g. [1]. For the mean-squared error as deviance, this equals the usual (weighted) R-squared. The higher, the better.

#### Usage

```
r_squared(actual, predicted, w = NULL, deviance_function = mse, ...)
```
#### <span id="page-20-0"></span>r\_squared 21

#### Arguments

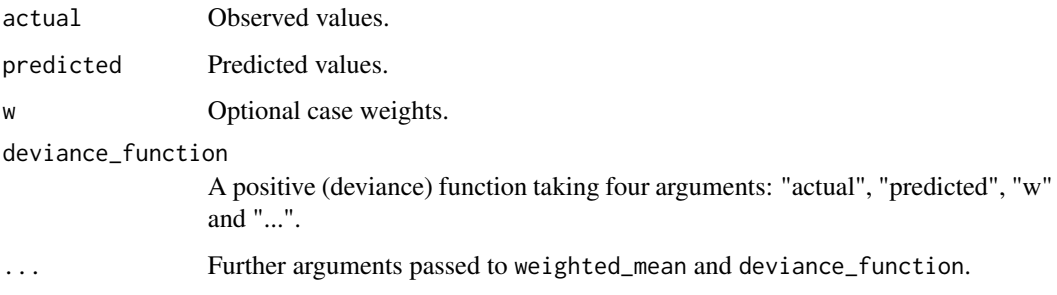

#### Details

For simplicity, the deviance gain is calculated regarding the null model derived from the actual values.

#### Value

A numeric vector of length one.

#### References

[1] Cohen, Jacob. et al. (2002). Applied Multiple Regression/Correlation Analysis for the Behavioral Sciences (3rd ed.). Routledge. ISBN 978-0805822236.

# See Also

[deviance\\_normal](#page-5-1)[,mse](#page-13-1).

```
r_squared(1:10, c(1, 1:9))
r_squared(1:10, c(1, 1:9), w = rep(1, 10))
r_squared(1:10, c(1, 1:9), w = 1:10)
r_squared(1:10, c(1, 1:9), deviance_function = deviance_normal)
r_squared(0:2, c(0.1, 1, 2), deviance_function = deviance_poisson)
r_squared(0:2, c(0.1, 1, 2), w = rep(1, 3), deviance_function = deviance_poisson)
r_squared(0:2, c(0.1, 1, 2), deviance_function = deviance_tweedie, tweedie_p = 1)
r_squared(0:2, c(0.1, 1, 2), w = rep(1, 3),
 deviance_function = deviance_tweedie, tweedie_p = 1)
# respect to own deviance formula
myTweedie <- function(actual, predicted, w = NULL, ...) {
 deviance_tweedie(actual, predicted, w, tweedie_p = 1.5, ...)
}
r_squared(1:10, c(1, 1:9), deviance_function = myTweedie)
```
<span id="page-21-0"></span>r\_squared\_bernoulli *Pseudo R-Squared regarding Bernoulli deviance*

# Description

Wrapper to r\_squared with deviance\_function = deviance\_bernoulli.

#### Usage

```
r_squared_bernoulli(actual, predicted, w = NULL, ...)
```
#### Arguments

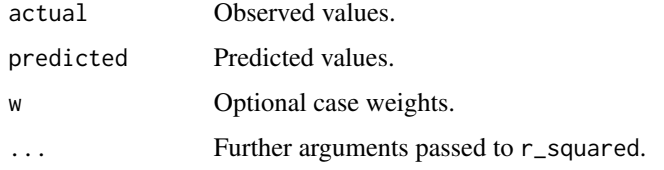

#### Value

A numeric vector of length one.

# See Also

[r\\_squared](#page-19-2).

# Examples

```
r_squared(c(0, 0, 1, 1), c(0.1, 0.1, 0.9, 0.8), w = 1:4,
  deviance_function = deviance_bernoulli)
r_squared_bernoulli(c(0, 0, 1, 1), c(0.1, 0.1, 0.9, 0.8), w = 1:4)
```
r\_squared\_gamma *Pseudo R-Squared regarding Gamma deviance*

# Description

Wrapper to r\_squared with deviance\_function = deviance\_gamma.

#### Usage

```
r_squared_gamma(actual, predicted, w = NULL, ...)
```
# <span id="page-22-0"></span>r\_squared\_poisson 23

# Arguments

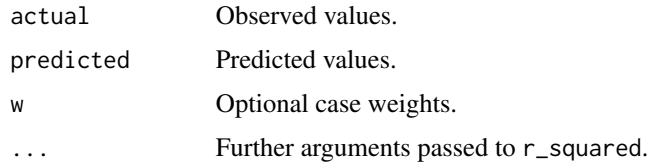

# Value

A numeric vector of length one.

#### See Also

[r\\_squared](#page-19-2).

# Examples

```
r_squared(1:10, c(1:9, 12), w = 1:10, deviance_function = deviance_gamma)
r_squared_gamma(1:10, c(1:9, 12), w = 1:10)
```
r\_squared\_poisson *Pseudo R-Squared regarding Poisson deviance*

# Description

Wrapper to r\_squared with deviance\_function = deviance\_poisson.

# Usage

```
r_squared_poisson(actual, predicted, w = NULL, ...)
```
#### Arguments

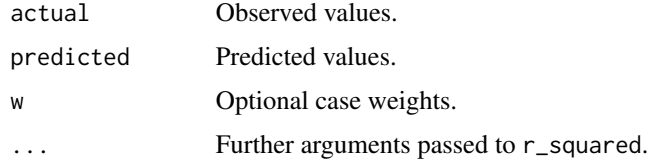

# Value

A numeric vector of length one.

# See Also

[r\\_squared](#page-19-2).

# Examples

```
r_squared(0:2, c(0.1, 1, 2), w = rep(1, 3), deviance_function = deviance_poisson)
r_squared_poisson(0:2, c(0.1, 1, 2), w = rep(1, 3))
```
# weighted\_cor *Weighted Pearson Correlation*

# Description

Calculates weighted Pearson correlation coefficient between observed and predicted values by the help of stats::cov.wt.

# Usage

```
weighted_cor(actual, predicted, w = NULL, na.rm = FALSE, ...)
```
# Arguments

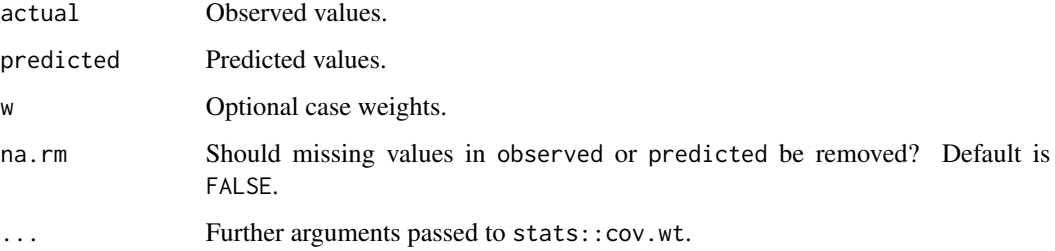

# Value

A length-one numeric vector.

#### See Also

[weighted\\_mean](#page-24-1).

```
weighted_cor(1:10, c(1, 1:9))
cor(1:10, c(1, 1:9))
weighted_cor(1:10, c(1, 1:9), w = rep(1, 10))
weighted_cor(1:10, c(1, 1:9), w = 1:10)
```
<span id="page-23-0"></span>

<span id="page-24-1"></span><span id="page-24-0"></span>weighted\_mean *Weighted Mean*

#### Description

Returns weighted mean of a numeric vector. In contrast to stats::weighted.mean, w does not need to be specified.

#### Usage

weighted\_mean(x,  $w = NULL, ...$ )

#### Arguments

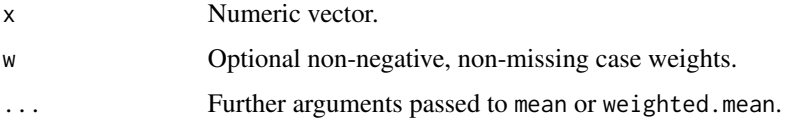

# Value

A length-one numeric vector.

# See Also

[weighted\\_quantile](#page-25-1).

# Examples

```
weighted_mean(1:10)
weighted_mean(1:10, w = NULL)
weighted_mean(1:10, w = 1:10)
```
<span id="page-24-2"></span>weighted\_median *Weighted Median*

# Description

Calculates weighted median. For odd sample sizes consistent with unweighted quantiles.

#### Usage

```
weighted_median(x, w = NULL, ...)
```
#### Arguments

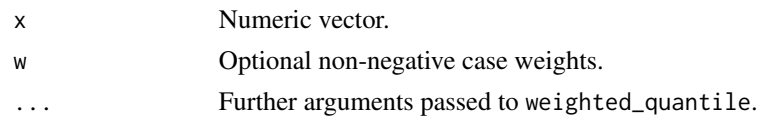

# See Also

[weighted\\_quantile](#page-25-1).

# Examples

```
n < -21x \leftarrow \text{seq\_len}(n)quantile(x, probs = 0.5)
weighted_median(x, w = rep(1, n))weighted_median(x, w = x)
quantile(rep(x, x), probs = 0.5)
```
<span id="page-25-1"></span>weighted\_quantile *Weighted Quantiles*

# Description

Calculates weighted quantiles based on the generalized inverse of the weighted ECDF. If no weights are passed, uses stats::quantile.

# Usage

```
weighted_quantile(
  x,
  w = NULL,probs = seq(0, 1, 0.25),
  na.rm = TRUE,names = TRUE,
  ...
\mathcal{L}
```
# Arguments

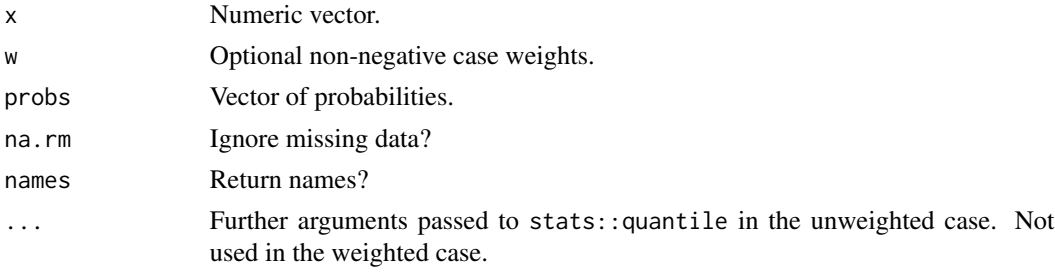

<span id="page-25-0"></span>

# <span id="page-26-0"></span>weighted\_var 27

# See Also

[weighted\\_median](#page-24-2).

#### Examples

```
n < -10x \leftarrow \text{seq\_len}(n)quantile(x)
weighted_quantile(x)
weighted_quantile(x, w = rep(1, n))
quantile(x, type = 1)
weighted_quantile(x, w = x) # same as Hmisc::wtd.quantile
weighted_quantile(x, w = x, names = FALSE)
weighted_quantile(x, w = x, probs = 0.5, names = FALSE)
# Example with integer weights
x <- c(1, 1:11, 11, 11)
w \leftarrow \text{seq\_along}(x)weighted_quantile(x, w)
quantile(rep(x, w)) # same
```
weighted\_var *Weighted Variance*

# Description

Calculates weighted variance, see stats::cov.wt or [https://en.wikipedia.org/wiki/Sample\\_](https://en.wikipedia.org/wiki/Sample_mean_and_covariance#Weighted_samples) [mean\\_and\\_covariance#Weighted\\_samples](https://en.wikipedia.org/wiki/Sample_mean_and_covariance#Weighted_samples) for details.

# Usage

weighted\_var(x,  $w = NULL$ , method = c("unbiased", "ML"), na.rm = FALSE, ...)

#### Arguments

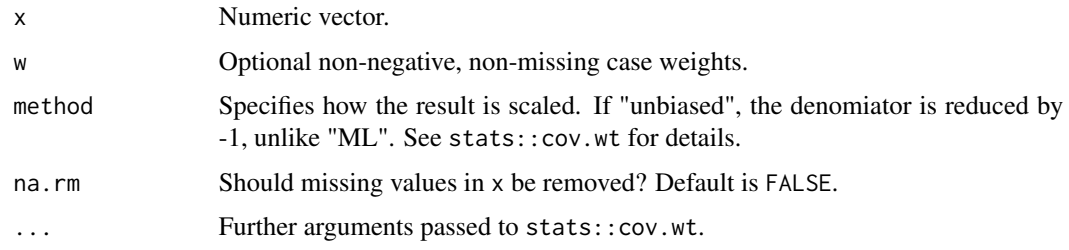

#### Value

A length-one numeric vector.

# See Also

[weighted\\_mean](#page-24-1).

# Examples

weighted\_var(1:10)  $weighted\_var(1:10, w = NULL)$ weighted\_var(1:10, w = rep(1, 10)) weighted\_var(1:10, w = 1:10) weighted\_var(1:10,  $w = 1:10$ , method = "ML")

<span id="page-27-0"></span>

# <span id="page-28-0"></span>Index

```
accuracy, 2, 4
AUC, 3, 11
classification_error, 3, 4
deviance_bernoulli, 5, 12
deviance_gamma, 5, 8
deviance_normal, 6, 8, 14, 21
deviance_poisson, 7, 8
deviance_tweedie, 6–8, 8
elementary_score, 9
elementary_score_expectile
        (elementary_score), 9
elementary_score_quantile
        (elementary_score), 9
f1_score, 10, 18, 19
gini_coefficient, 4, 11
logLoss, 5, 11
mae, 12
mape, 13
medae, 13
mse, 7, 14, 20, 21
multi_metric, 15
performance, 15, 16
precision, 10, 17, 19
prop_within, 18
r_squared, 20, 22, 23
r_squared_bernoulli, 22
r_squared_gamma, 22
r_squared_poisson, 23
recall, 10, 18, 19
rmse, 14, 20
```
weighted\_cor, [24](#page-23-0)

weighted\_mean, *[24](#page-23-0)*, [25,](#page-24-0) *[28](#page-27-0)* weighted\_median, [25,](#page-24-0) *[27](#page-26-0)* weighted\_quantile, *[25,](#page-24-0) [26](#page-25-0)*, [26](#page-25-0) weighted\_var, [27](#page-26-0)